OSCARCON '23

**OPTIMIZING YOUR OSCAR EMR EXPERIENCE** 

# MOA Workshop

**Dr. Balint Budai** 

Medical Director, South Vancouver Medical Clinic

Medical Director, Richmond In-Store Medical Clinic

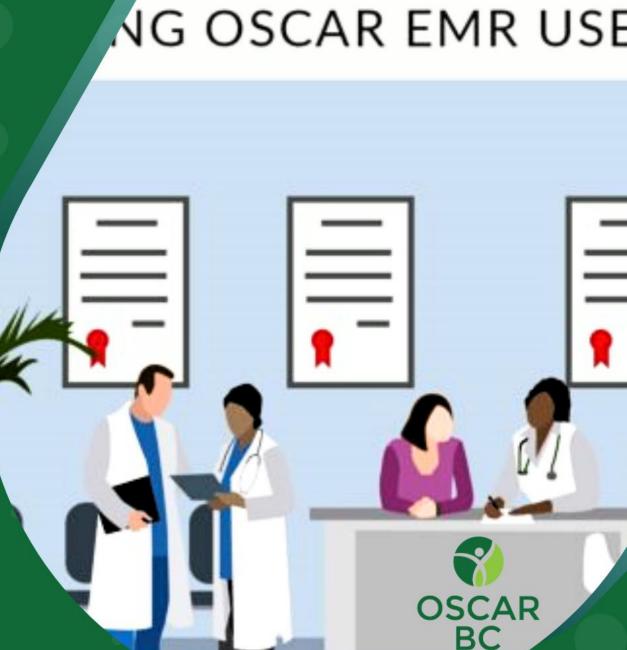

# **Agenda**

- 1. Messages & ticklers
- 2. Appointments phone & online
- 3. Documents scanning & naming
- 4. File cleanup
- 5. Billing MSP & private
- 6. Efficiency ideas
- 7. Questions

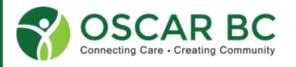

#### **Disclaimers**

- Work and play on unceded traditional homelands of Musqueam, Squamish and Tsleil-Waututh
- Operate 2 medical clinics and hired & trained many MOAs

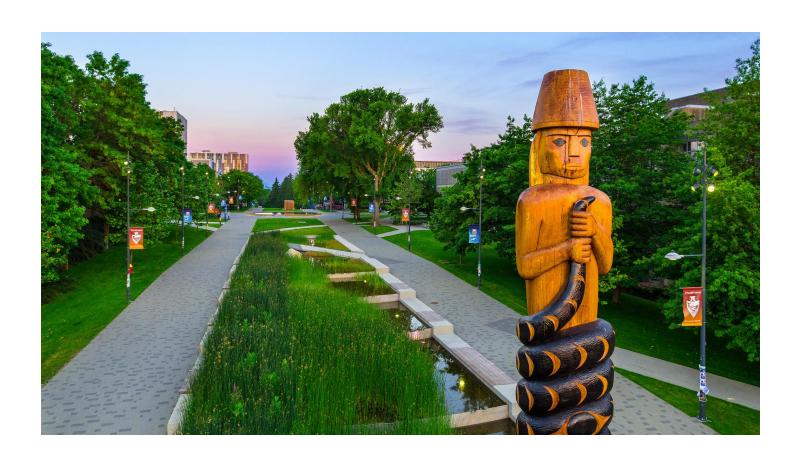

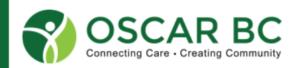

#### Messaging

- Messaging directed to individual or self
- Can message from directly from patient chart or home page

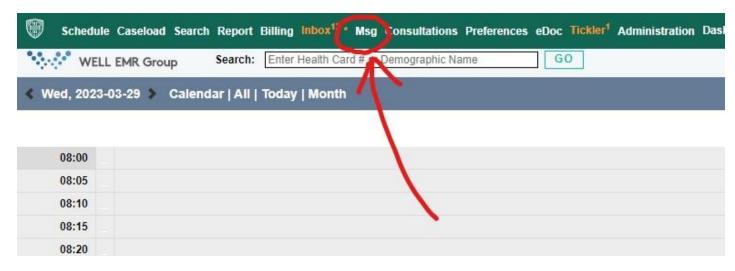

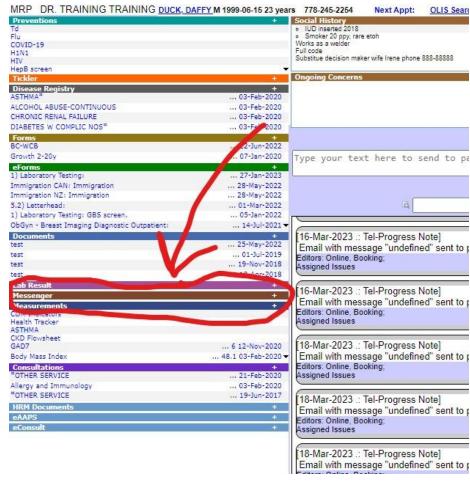

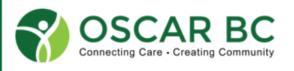

#### **Ticklers**

- Directed to a group (e.g. front desk)
- Always attached to a demographic
- Can delay send
- Choose from Show Quickpick

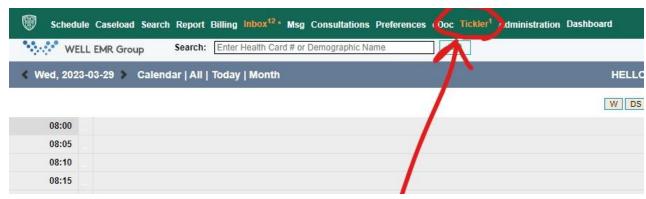

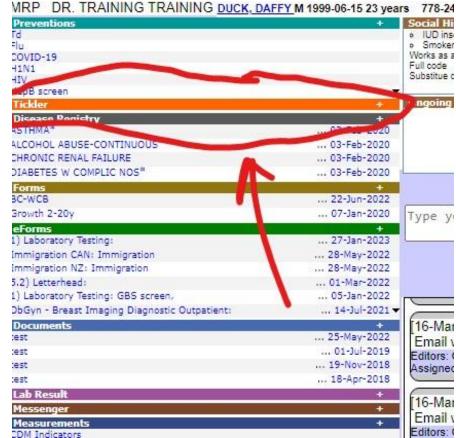

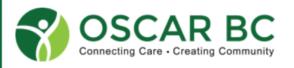

# **Appointments**

- Booking manually becoming obsolete
- Should book online
- Appointments should go directly into the schedule
- Many ways of doing this
- Different lengths of time
- Different Status / colours
- Follow patient flow using the appointment screen

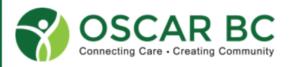

#### **Documents**

- Scanning uploading should be done often
- Assign to provider
- Assign to patient
- Name document
- Use naming guide

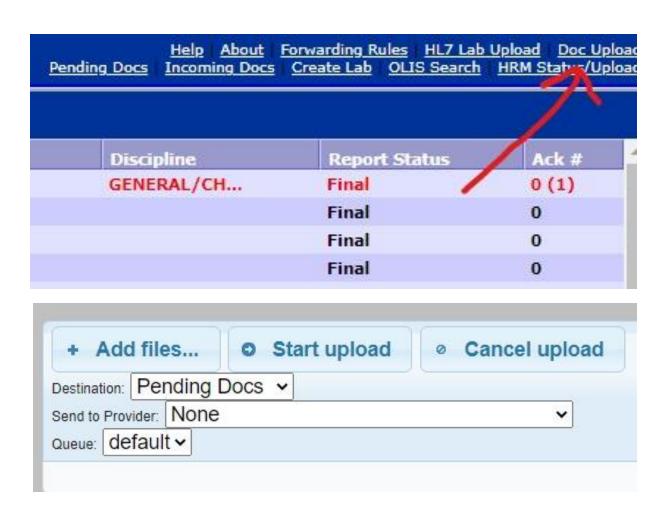

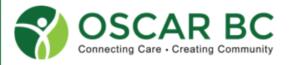

#### File cleanup

- Do not leave files on desktop or in Trash / Recycling
- Delete permanently
- Delete often as to not create duplicates
- Need to be meticulous

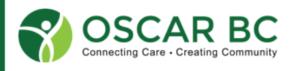

# **MOAs sued by the B.C. Government?**

- The province is suing the operators of a former North Vancouver medical clinic, alleging they failed to warn a patient of irregular Pap test results, which they say was a contributing factor in a patient's death at the age of 33 from cancer.
- The suit names the doctors and medical office assistants working in the clinic at the time.

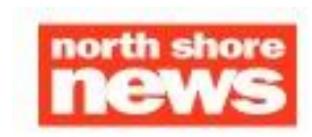

HOME > LOCAL NEWS

#### Medical clinic failed to warn woman of test results before fatal cancer diagnosis, suit alleges

The clinic had a duty to warn her of the test results and arrange for more care, the lawsuit from the province alleges.

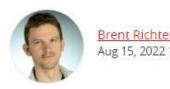

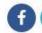

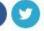

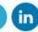

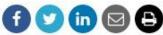

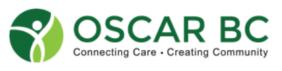

# **Billing MSP**

- Learn to bill MSP
- 03333 No Charge Referral
- Select To
- Search for MSP Billing Number
- Submit bills to Teleplan every day and before cut-off day
- Manage Teleplan, Get Remittance every morning

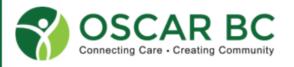

# **MSP Rejections**

Rejected and PWEs

#### **Edit Invoices**

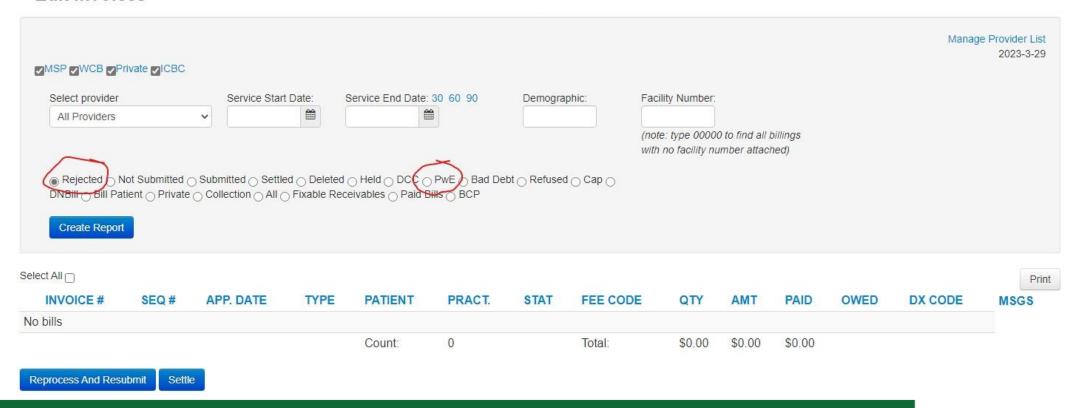

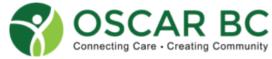

# **Biling private**

- Different billing codes
- Make sure to set as paid
- Choose method of payment
- Use Billing Module for accounting purposes
- Do not create duplicate bills

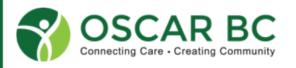

#### **Efficiency ideas**

- Get off the phone
- Patients should book, cancel and reschedule online
- Keep it simple and standard
- Have a manual that is updated regularly and readily accessible
- Google Docs

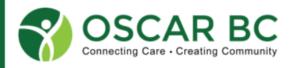

#### **Questions?**

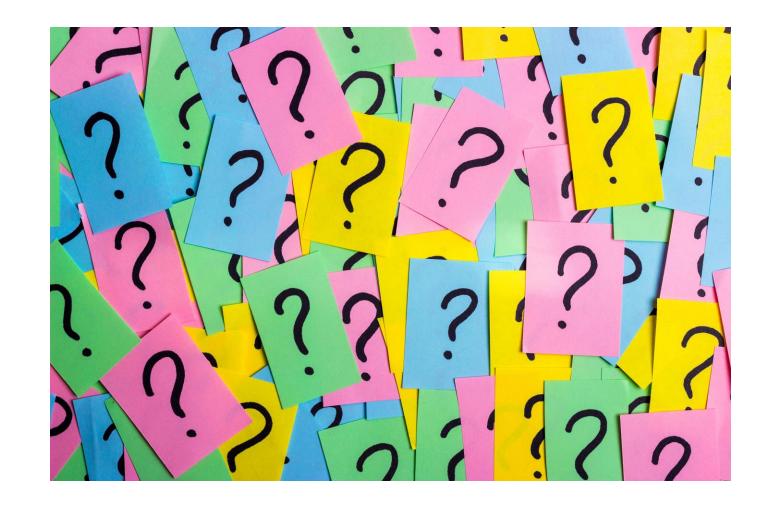

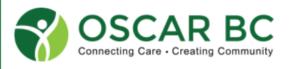

#### For inquiries, contact us.

#### **Email**

info@oscarbc.ca

Website:

https://oscarbc.ca/

Call us

778-657-5998

OSCARCON '23 has been generously Sponsored by:

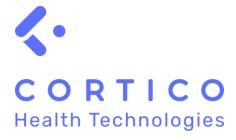

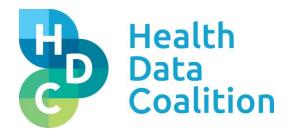

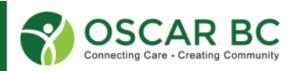

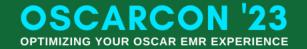

#### **Documentation pointers**

- Document every interaction in Echart
- If get email can either print screen and upload or copy paste text
- Need documentation that email answered
- Archive and do not delete emails
- Best is service that automatically sends emails from the Oscar Echart

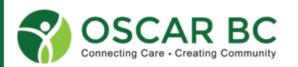

#### **Billing pointers**

- Check eligibility although this should be done automatically
- Patients who are not MSP eligible should have documentation
- We write -PRV- after last name
- Prepay before private visit, driver medicals, and forms
- Provider to give sick notes / forms to staff and not patient
- Transparent private billing

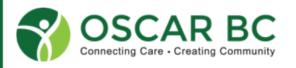

# ICBC and WorkSafeBC pointers

- Billing is different
- ICBC CL489s report is the invoice but create a private bill
- WorkSafeBC billing is tricky
- WorkSafeBC must be correct on first try
- If WorkSafeBC billing late get penalty
- Ensure bill 19953 and 19904 for WorkSafeBC records requests

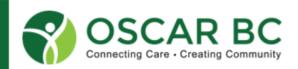